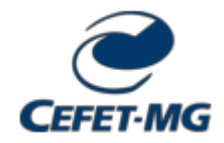

MINISTÉRIO DA EDUCAÇÃO CENTRO FEDERAL DE EDUCAÇÃO TECNOLÓGICA DE MINAS GERAIS DIRETORIA DE EXTENSÃO E DESENVOLVIMENTO COMUNITÁRIO

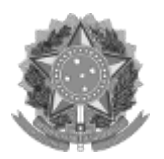

## PORTARIA Nº 150 / 2022 - DEDC (11.53)

Nº do Protocolo: 23062.034730/2022-07

Belo Horizonte-MG, 13 de julho de 2022.

Aprova a ação de extensão intitulada ?Aprendendo a programar com o Python Turtle Graphics? (código CR001-2022).

O DIRETOR DE EXTENSÃO E DESENVOLVIMENTO COMUNITÁRIO DO CENTRO FEDERAL DE EDUCAÇÃO TECNOLÓGICA DE MINAS GERAIS, autarquia de regime especial vinculada ao Ministério da Educação, no uso de suas atribuições legais e regimentais que lhe são conferidas e, considerando os critérios para análise de mérito de uma ação de extensão, quais sejam: (1) aderência da proposta à política institucional de extensão; (2) as relevâncias acadêmica e social da ação; (3) a exequibilidade da ação e (4) a capacidade de desenvolvimento da ação pela equipe envolvida, elencados no parágrafo único do art. 14 da Resolução CD-14/2017, de 28 de junho de 2017,

## RESOLVE:

Art. 1º Aprovar a ação de extensão intitulada ? Aprendendo a programar com o Python Turtle Graphics?, conforme código CR001-2022, sob a coordenação do servidor Italo Arthur João Wilson Silva Meireles (SIAPE 1062473), com período de execução entre 03/03/2022 a 16/12/2022.

Art. 2º Convalidar as atividades realizadas no âmbito da ação de que trata o art. 1º, durante o período de 03/03/2022 à 12/07/2022.

Art. 3º Esta portaria entra em vigor nesta data.

Publique-se e cumpra-se.

(Assinado digitalmente em 14/07/2022 06:07 ) ULISSES COTTA CAVALCA DIRETOR ADJUNTO - SUBSTITUTO DEDC (11.53) Matrícula: 3610647

Para verificar a autenticidade deste documento entre em [https://sig.cefetmg.br/public/documentos/index.jsp](https://sig.cefetmg.br/public/jsp/autenticidade/form.jsf) informando seu número: 150, ano: 2022, tipo: PORTARIA, data de emissão: 13/07/2022 e o código de verificação: 28b26b4e99